**F\_LN**

## **input/output-compatibility to ib\_udf**

## **input/output-compatibility to rFunc (LN)**

Entrypoint f\_ln compatible with UTF-8

## **Inputs/Outputs**

 Input DOUBLE floatingpoint Output DOUBLE natural logarithm (logarithm to basis e) of the input

## **Syntax**

**TestSQL**  SELECT 0.693147180559945 AS ISCORRECT, F\_LN(2) FROM RDB\$DATABASE; SELECT NULL AS ISCORRECT, F\_LN(NULL) FROM RDB\$DATABASE;

From: <http://ibexpert.com/docu/>- **IBExpert**

Permanent link: **[http://ibexpert.com/docu/doku.php?id=04-ibexpert-udf-functions:04-02-numeric-functions:04-02-03-calculate-functions:f\\_ln](http://ibexpert.com/docu/doku.php?id=04-ibexpert-udf-functions:04-02-numeric-functions:04-02-03-calculate-functions:f_ln)** Last update: **2023/04/11 21:37**

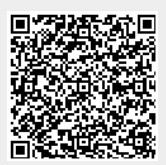